## GUO\_HEX\_TARGETS\_DN

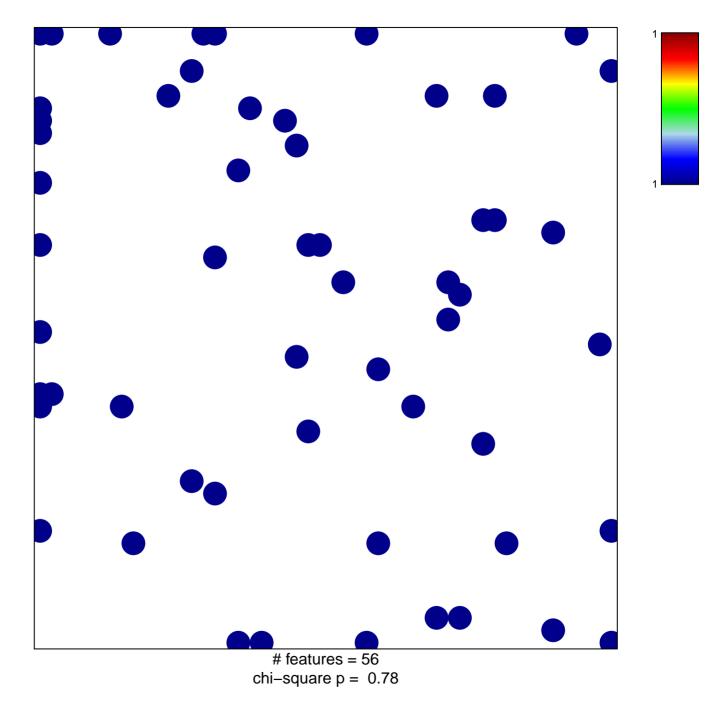

## **GUO\_HEX\_TARGETS\_DN**

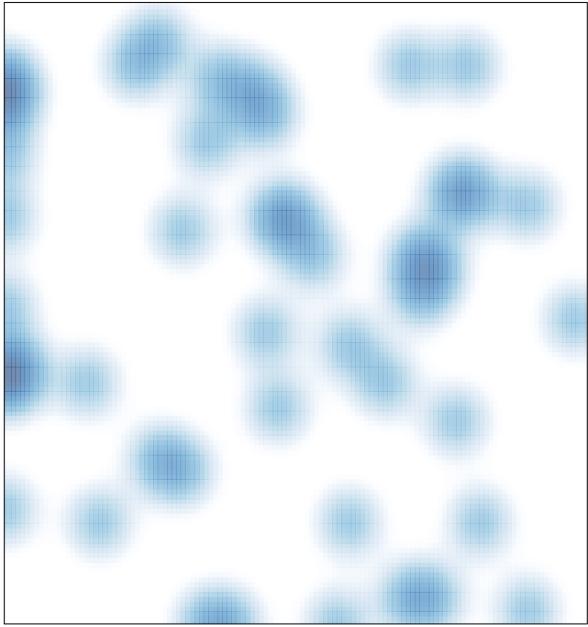

# features = 56, max = 1